## **RH et carrière**

**[Chronotime](https://www.uphf.fr/wiki/doku.php/outils/rh_et_carriere/chronotime)** 

- [Consulter son solde de congés](https://www.uphf.fr/wiki/doku.php/outils/rh_et_carriere/chronotime/consulter_son_solde_de_conges)
- [Demander un congé](https://www.uphf.fr/wiki/doku.php/outils/rh_et_carriere/chronotime/demander_un_conge)

## [Démat'OM](https://www.uphf.fr/wiki/doku.php/outils/rh_et_carriere/demat_om)

- [Établir une demande de mission sans frais](https://www.uphf.fr/wiki/doku.php/outils/rh_et_carriere/demat_om/etablir_une_demande_de_mission_sans_frais)
- [Établir une demande de mission avec frais](https://www.uphf.fr/wiki/doku.php/outils/rh_et_carriere/demat_om/etablir_une_demande_de_mission)
- [Guide d'utilisation Demat'OM \(gestionnaire\)](https://www.uphf.fr/wiki/doku.php/outils/rh_et_carriere/demat_om/gestionnaires)

From: <https://www.uphf.fr/wiki/> - **Espace de Documentation**

Permanent link: **[https://www.uphf.fr/wiki/doku.php/outils/rh\\_et\\_carriere](https://www.uphf.fr/wiki/doku.php/outils/rh_et_carriere)**

Last update: **2023/02/08 13:22**

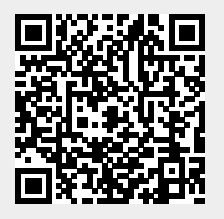